Farbbeschreibung in Pixelgrafiken:

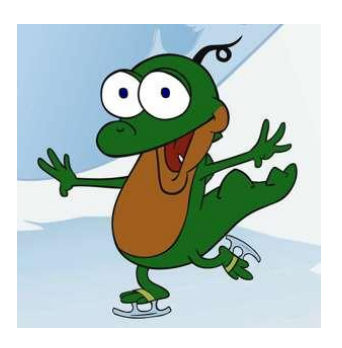

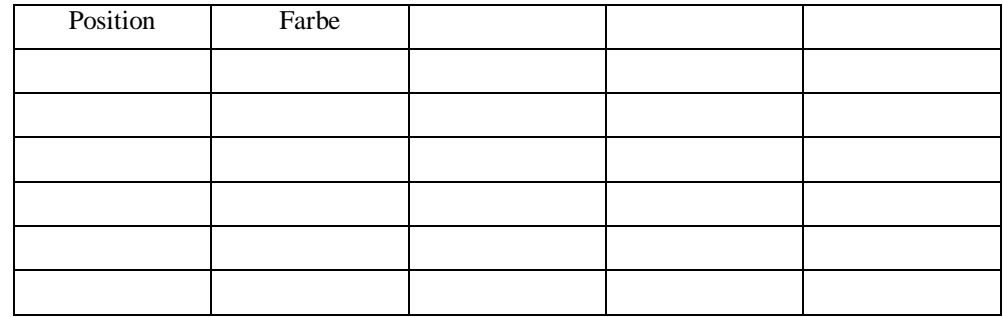

Farbbeschreibung in Pixelgrafiken:

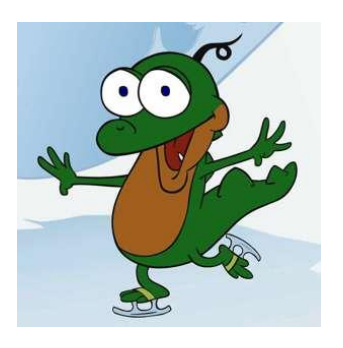

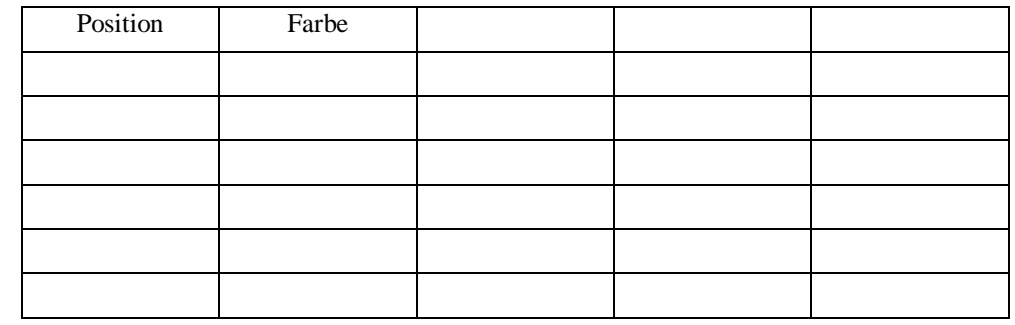

Farbbeschreibung in Pixelgrafiken:

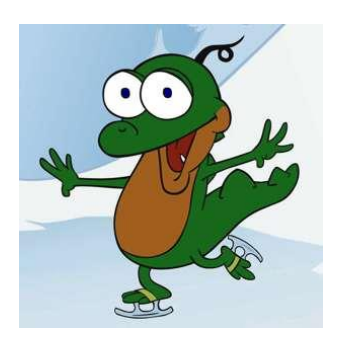

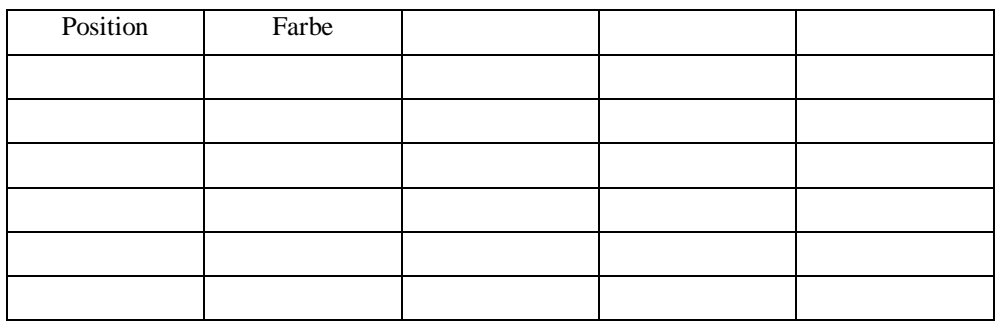

Farbbeschreibung in Pixelgrafiken:

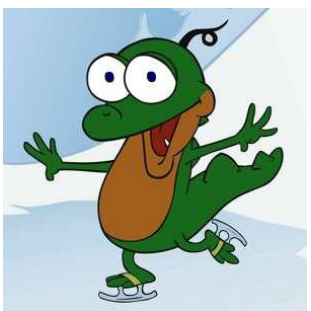

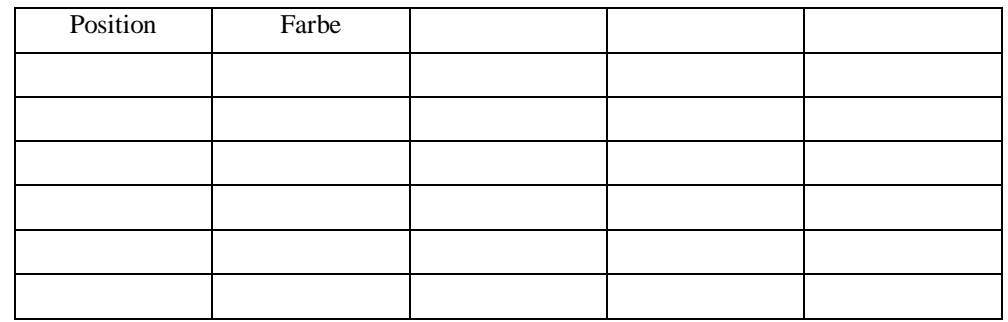